#### **SCC0222 – Laboratório de ICC I**

# **Erros Comuns**

**Luiz Eduardo Rosane Minghim**

Vitor Dellinocente Barbara Cortes e Souza Rafael Nakanishi Marco Antonio

#### **Variáveis**

● Escolha nomes representativos, não muito grandes

```
#include <stdio.h>
int main() {
     int a, b, i, j, v, p, d;
     float s, t, m;
}
```

```
#include <stdio.h>
```

```
int main() {
     int altura, peso, i, j, velocidade, peso,distancia;
     float somaIdade, totalPessoas, mediaIdade;
```
2

}

#### **Variáveis**

- Declarar variáveis que não são utilizadas
	- Memória inútil
	- Clareza de código
- Uso incorreto de máscaras nas funções de I/O

```
#include <stdio.h>
int main() {
     int num1, num2;
     double soma;
     scanf("%d %d, &num1, &num2);
    some = num1 + num2; printf("Soma: %f", soma);
}<br>}
```
#### **Condicionais: IF**

● Comparações no **IF** são individuais

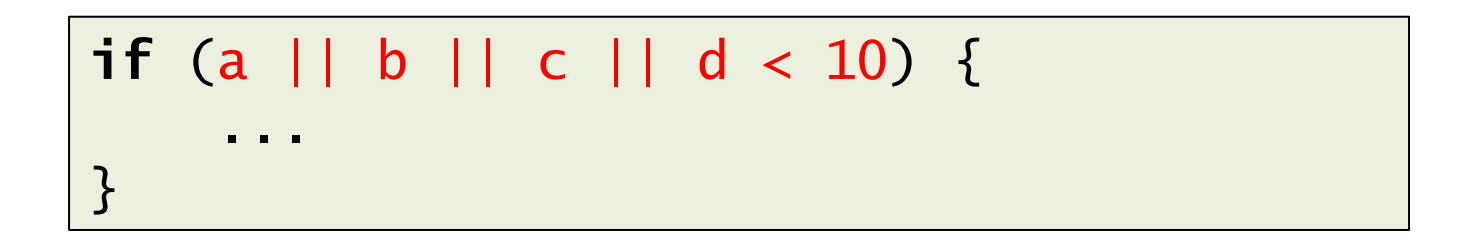

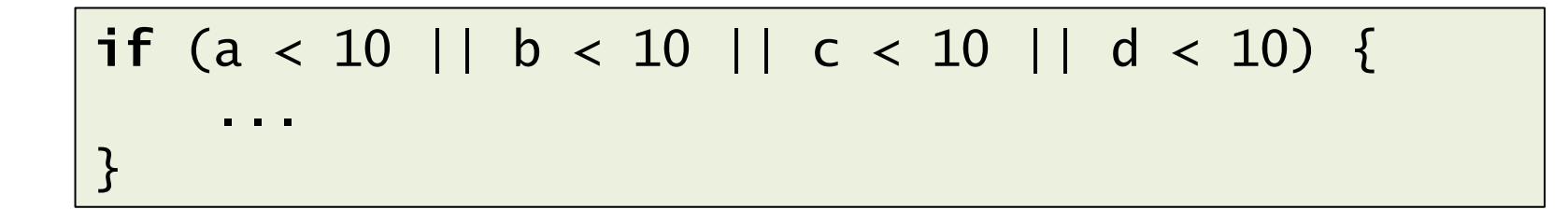

#### **Condicionais: IF**

● Eficiência nas comparações

```
if (imc < 17)
     printf ("Muito abaixo do peso.");
if (imc >= 17 && imc < 18.5) 
     printf ("Abaixo do peso.");
if (imc >= 18.5 && imc < 25) {
     printf ("Peso normal.");
```

```
if (imc < 17)
     printf ("Muito abaixo do peso.");
else if (imc >= 17 && imc < 18.5)
     printf ("Abaixo do peso.");
else if (imc >= 18.5 && imc < 25)
     printf ("Peso normal.");
```
#### **Condicionais: SWITCH**

● Cada *case* compara a variável com uma constante do mesmo tipo

```
char operator;
...
swicth (operator) {
     case +: ...
     case -: ...
```

```
char operator;
...
swicth (operator) {
     case '+': ...
     case '-': ...
```
#### **Condicionais: SWITCH**

#### ● Instrução *default*

- Não compara valores
- É uma boa prática colocar

```
char operator;
...
swicth (operator) {
     case '+': ...; break;
     case '-': ...; break;
     case 'x': ...; break;
     case '/': ...; break;
     default: printf("Operação inválida");
}<br>}
```
#### **Condicionais: SWITCH**

● Dentro de um *case*, não é preciso comparar novamente a variável

```
char operator;
...
swicth (operator) {
     case '+': 
        if (operator == '+')
              ...;
         break;
     case '-': ...; break;
     case 'x': ...; break;
     case '/': ...; break;
     default: printf("Operação inválida");
}
```
#### **Laços: FOR**

● Identificar quando é melhor usar **WHILE**

```
for ( ; ; ) {
     scanf("%d", &num);
    if (num == -1)
         break;
    vet[num]++;}
```

```
scanf("%d", &num);
while (num != -1) {
     vet[num]++;
     scanf("%d", &num);
}
```
#### **Laços: WHILE**

● Eficiência nas comparações

```
f = 0;while (f := -1) {
     scanf("%d ", &f);
    if (f != -1)
        vet[f]++;if (f == -1)
         break;
}
```

$$
\begin{array}{|l|}\n\hline\n\text{scanf("%d ", &&f);\n\end{array}
$$
\n
$$
\begin{array}{c}\n\text{while (f != -1) {\{ \n \text{vet}[f]++; \n \text{scanf("%d ", &&f);}\n\end{array}
$$

#### **Declaração de arrays**

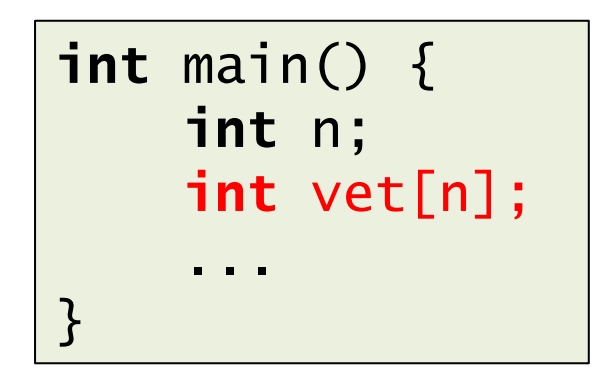

**int** main() {  **int** vet[100]; ... }

**#define** MAX\_VET 100; **int** main() {  **int** vet1[MAX\_VET]; **float** numeros[MAX\_VET]; ...

}

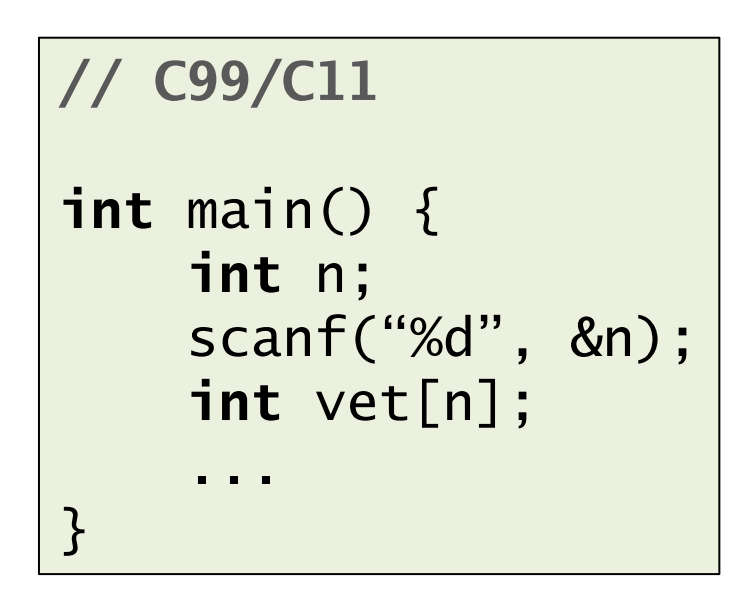

### **OUTROS**

- Importar bibliotecas não utilizadas
- Colocar "**return 0**" no final da função "**main**"
- Não confundir "==" com "="

**if** (a = 2) { ... }

**if** (a == 2) { ... }

#### **Documentação**

- Um programa bem documentado não é aquele que possui muitos comentários no meio do código
- Em geral, devemos documentar todas as funções do código
	- Quando cabível, o arquivo como um todo que contém código
- O mais importante é dizer o que a função faz e não como ela faz
	- Entradas e Saídas
	- Descrição da relação entre Entrada e Saída

#### **Documentação**

● Documentando uma função

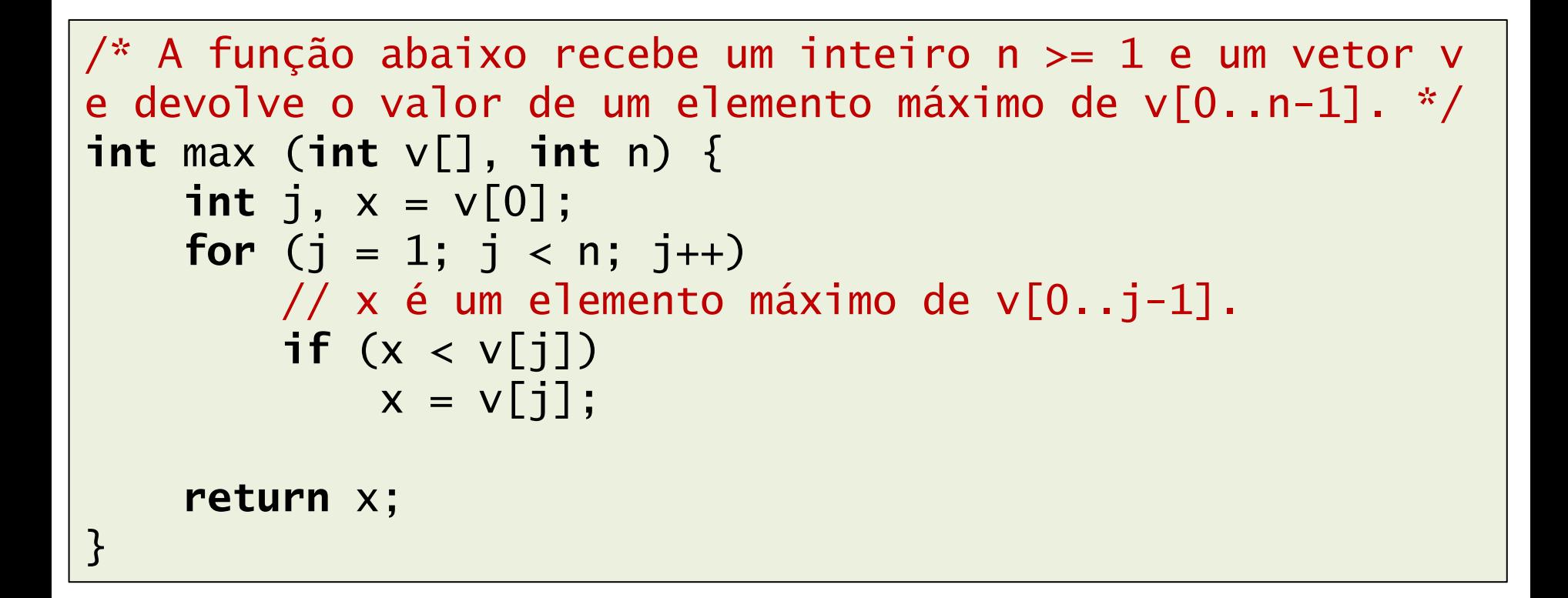

#### **Documentação**

● Documentando o arquivo

```
/* Programa.c
    Este programa apenas escreve uma mensagem de 
    boas-vindas na tela. Utilizado como exemplo em aula 
    do curso de BCC-ICMC.
    Autor: Luiz Eduardo
   Data: 05/24/18
    Universidade de São Paulo - USP
*/
#include <stdio.h>
int main () {
     printf("Hello, World");
     return 0;
}
```
15<br>15

- Programas precisam ser entendido por pessoas, não só pelo computador
- Um bom *layout* utiliza corretamente
	- Espaços entre palavras e símbolos
	- Identação

• Um bom exemplo

```
int funcao (int n, int v[]) {
     int i, j;
    i = 0; while (i < n) {
         if (v[i] != 0)i = i + 1; else {
             for (j = i + 1; j < n; j++)v[i-1] = v[i];n = n - 1;
 }
     }
     return n;
}
```
● Um mau exemplo (inconsistência no padrão adotado)

```
int funcao ( int n,int v[]){
     int i,j;
    i=0;
    while(i<n){
         if(v[i] |=0)i = i + 1; else
 {
             for (j=i+1; j < n; j++)v[i-1]=v[i];n=n-1; }
     }
     return n;
}
```
● Outro mau exemplo (identação)

```
int funcao (int n, int v[]) {
int i, j;
 i = 0; while (i < n) {
if (v[i] != 0)i = i + 1; else {
   for (j = i + 1; j < n; j++)v[j-1] = v[j];n = n - 1;}
  return n;
}
```
## **Código**

- Pensando na internacionalização, é interessante que todo o programa seja codificado em Inglês
	- Nome das variáveis
	- Documentação

- Porém, nada impede que seja utilizado o Português
	- Manter a consistência (não misturar)

#### **Sugestão de leitura**

C – Completo e Total, 3ed. Herbert Schildt. Makron Books, 1996.

Algoritmos em linguagem C. Paulo Feofiloff. Elsevier, 2009. https://www.ime.usp.br/~pf/algoritmos

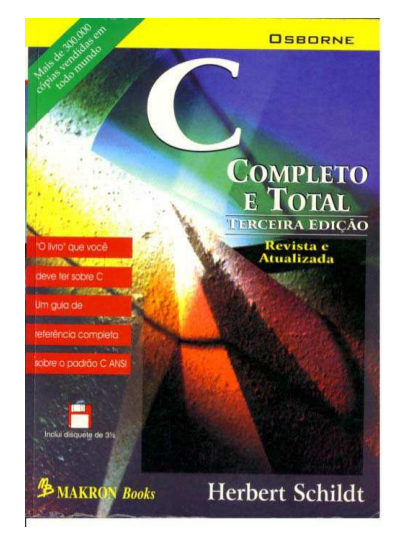

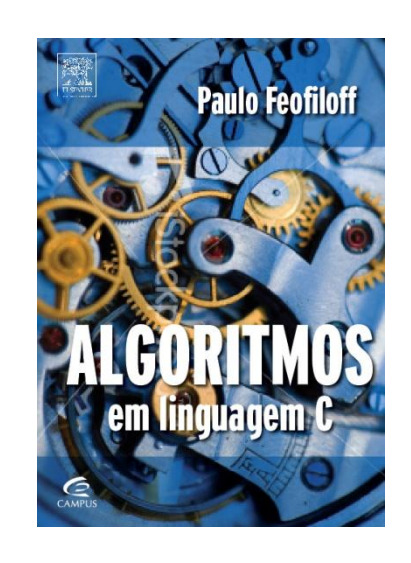